### **Informativa Cookie e altri strumenti di tracciamento**

In questa pagina si descrivono le modalità di gestione del Sito Web con riferimento all'utilizzo dei Cookie, nonchè al relativo trattamento dei dati personali degli Utenti che lo consultano.

Titolare del trattamento dei dati personali è Multifond Cassa Interaziendale di Previdenza per Prestatori di Lavoro Subordinato – Fondo Pensione (di seguito, anche il "**Titolare**" o "**Multifond**"), con sede in Via Lorenzo il Magnifico, 1, 50129, Firenze**.**

Consulta la **[Privacy Policy](https://www.multifond.it/mfwp/privacy-policy/)** del nostro Sito Web, per conoscere le finalità, modalità e basi giuridiche del trattamento, le categorie di dati personali coinvolti, le eventuali categorie di destinatari delle comunicazioni dei dati personali, i termini di conservazione, nonchè i diritti degli Utenti in qualità di soggetti interessati.

#### **Cosa sono i Cookie e gli altri strumenti di tracciamento**

I Cookie sono piccole stringhe di testo - le quali possono includere dati personali (ad es. indirizzo IP, nome Utente) ed informazioni tecniche (ad es. impostazioni sulla lingua, tipo di dispositivo) - che i siti visitati inviano al terminale dell'Utente (Personal Computer o dispositivo mobile come ad es. tablet o smartphone), dove vengono memorizzati (ad es. all'interno della memoria del browser), per poi essere ritrasmessi agli stessi siti alla visita successiva. I Cookie sono utilizzati per svolgere funzioni, quali ad esempio le autenticazioni informatiche, il monitoraggio di sessioni e la memorizzazione di informazioni sui siti (senza l'utilizzo dei Cookie alcune operazioni risulterebbero molto complesse o impossibili da eseguire), anche con riferimento all'individuazione delle preferenze in base all'esperienza di navigazione. Nel corso della navigazione su un Sito Web, l'Utente può ricevere sul suo terminale anche Cookie che sono gestiti ed inviati da siti o da web server diversi (c.d. "terze parti"), sui quali possono risiedere alcuni elementi (quali, ad esempio, immagini, mappe, suoni, specifici link a pagine di altri domini) presenti sul Sito Web che lo stesso sta visitando.

Esistono anche altri strumenti di tracciamento (ad es. i c.d. "*Fingerprinting*", "*Pixel Tag*", "*Plug-in*") che pur utilizzando una tecnologia differente, consentono di effettuare trattamenti analoghi a quelli svolti per il tramite dei Cookie e raggiungere i medesimi risultati. Tali strumenti, a differenza dei Cookie, non archiviano informazioni all'interno del dispositivo dell'Utente e non sono rimovibili direttamente dall'Utente medesimo tramite le impostazioni del *browser*; è quindi necessario che l'Utente si avvalga della facoltà di revocare l'autorizzazione al loro utilizzo tramite le funzionalità messe a disposizione sul Sito Web dal Titolare per rivedere le proprie scelte.

### **Possibili classificazioni degli altri strumenti di tracciamento**

In linea generale è possibile classificare tali strumenti per:

- **Tipologia dello strumento** 
	- o Cookie (identificatori attivi)
	- o Altri strumenti di tracciamento (identificatori passivi)
- **Provenienza**
	- o Prima parte (o "Publisher", ovvero il gestore del Sito Web che l'Utente sta visitando)
	- o Terza parte (gestore di un sito web diverso che installa i Cookie per il tramite del Sito Web della Prima Parte)
- **Durata** 
	- o Sessione (temporanei, sono eliminati alla chiusura del browser o, nei casi previsti, all'esecuzione del comando di logout)
	- o Permanenti (rimangono attivi fino alla loro data di scadenza o alla loro cancellazione da parte dell'Utente)
- **Finalità perseguite** 
	- o Finalità tecniche (relative al funzionamento del Sito Web)
	- o Finalità non tecniche (quale il profilo della navigazione Utente)

## **I Cookie utilizzati nel nostro Sito Web**

# **COOKIE TECNICI**

I Cookie Tecnici permettono un agevole utilizzo del Sito Web ed un più facile reperimento delle informazioni, semplificando la connessione e la trasmissione di dati tra l'Utente e il Sito Web.

Utilizziamo nel nostro Sito Web Cookie Tecnici di navigazione, i quali sono strettamente necessari in quanto garantiscono la normale navigazione ed il corretto funzionamento del Sito Web (ad es. per distribuire il traffico di dati in ingresso sul sito sui diversi server, al fine di ottimizzare i tempi di risposta), permettendo di usufruire dei servizi offerti. Senza l'uso di tali Cookie alcuni servizi del Sito Web potrebbero non essere accessibili, visualizzati correttamente o funzionare in maniera non ottimale.

Alla categoria dei Cookie Tecnici appartengono Cookie di sessione e persistenti.

Per l'installazione dei Cookie Tecnici non è richiesto il preventivo consenso dell'Utente.

Ti informiamo inoltre che, in ogni momento, puoi bloccare i Cookie attraverso le impostazioni del browser; tuttavia, se imposterai il tuo dispositivo in modo da rifiutare questi Cookie, alcuni servizi del Sito Web potrebbero non essere visualizzati correttamente o funzionare in maniera non ottimal, in particolare, le operazioni che consentono di identificare l'Utente e mantenerne l'identificazione nell'ambito della sessione potrebbero essere più complesse da svolgere e meno sicure in assenza di Cookie Tecnici..

## **BASE GIURIDICA DEL TRATTAMENTO DEI DATI**

La base giuridica su cui si fonda il trattamento dei dati raccolti a cura del nostro Sito Web tramite l'utilizzo dei Cookie con funzione tecnica è rintracciabile nel legittimo interesse del Titolare.

#### **DESTINATARI DELLE COMUNICAZIONI**

Le informazioni memorizzate nei Cookie sono utilizzate esclusivamente da Multifond.

## **ELENCO DEI COOKIE UTILIZZATI DAL NOSTRO SITO WEB**

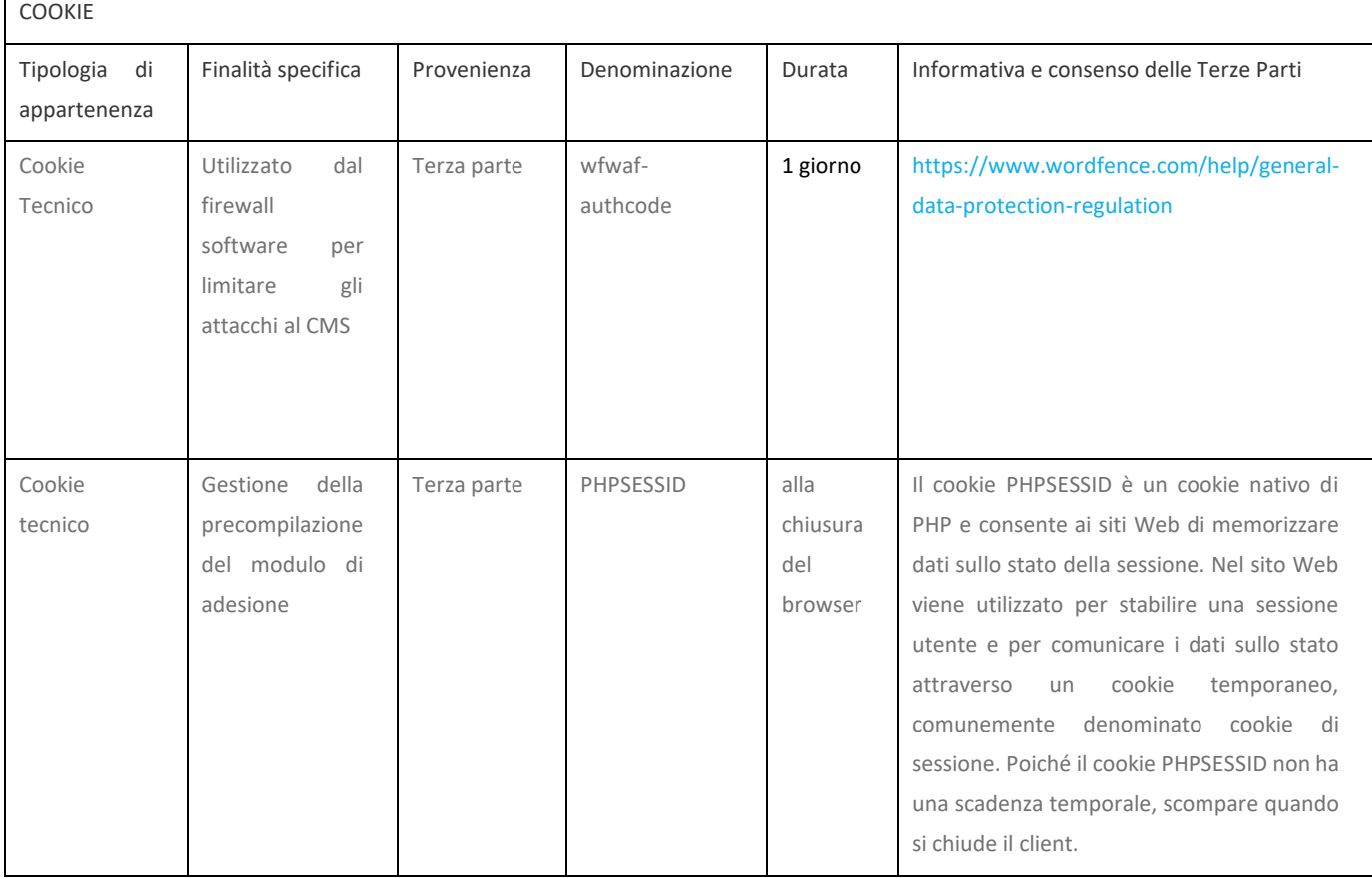

# **I COOKIE E LE IMPOSTAZIONI DEL BROWSER**

In questa sezione trovi le informazioni per disattivare i Cookie sul tuo browser.

Ti ricordiamo che disattivando i Cookie alcune parti del Sito Web potrebbero non funzionare correttamente. Se il tuo browser non si trova nell'elenco sotto riportato, ti preghiamo di consultare le istruzioni riportate sul tuo browser in merito alla gestione dei Cookie.

## **Internet Explorer versione 6 o superiore**

Seleziona "Strumenti" nella barra del tuo browser Seleziona "Opzioni Internet" Seleziona la voce "Privacy" e poi clicca su "Avanzate" Seleziona "Sostituisci gestione automatica cookie" Disattiva i "Cookie dei Siti Web visualizzati" selezionando la voce "Blocca" Disattiva i "Cookie di terze parti" selezionando la voce "Blocca" Disattiva i "Cookie di sessione" deselezionando la voce "Accetta sempre i cookie della sessione" Clicca su "OK" **Firefox versione 9 o superiore** Seleziona "Strumenti" nella barra del tuo browser Seleziona "Opzioni" Selezione la voce "Privacy" Nell'area "Cronologia" scegli dal menù a tendina l'opzione "utilizza impostazioni personalizzate" Disattiva i cookies deselezionando la voce "Accetta i cookie dai siti" Clicca su "OK"

## **Google Chrome versione 24 o superiore**

Seleziona "Menù Chrome" nella barra del tuo browser

Selezione "impostazioni"

Seleziona "Mostra impostazione avanzate"

Nella sezione "Privacy" clicca su "Impostazione contenuti"

Disattiva tutti i cookies selezionando "Impedisci ai siti di impostare dati" Blocca cookie di terze parti e dati dei siti"

Clicca su "OK"